## **Demandes**

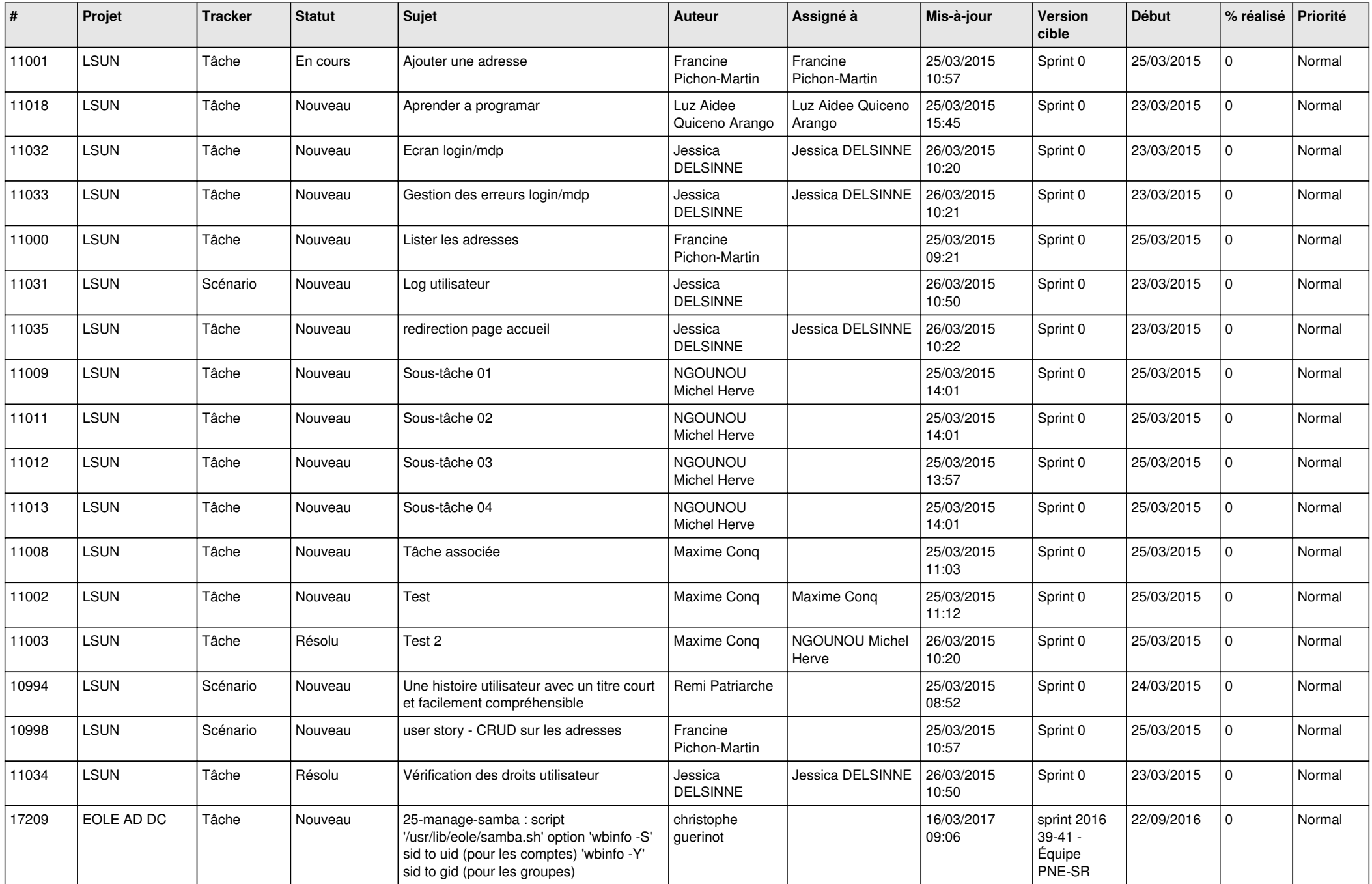

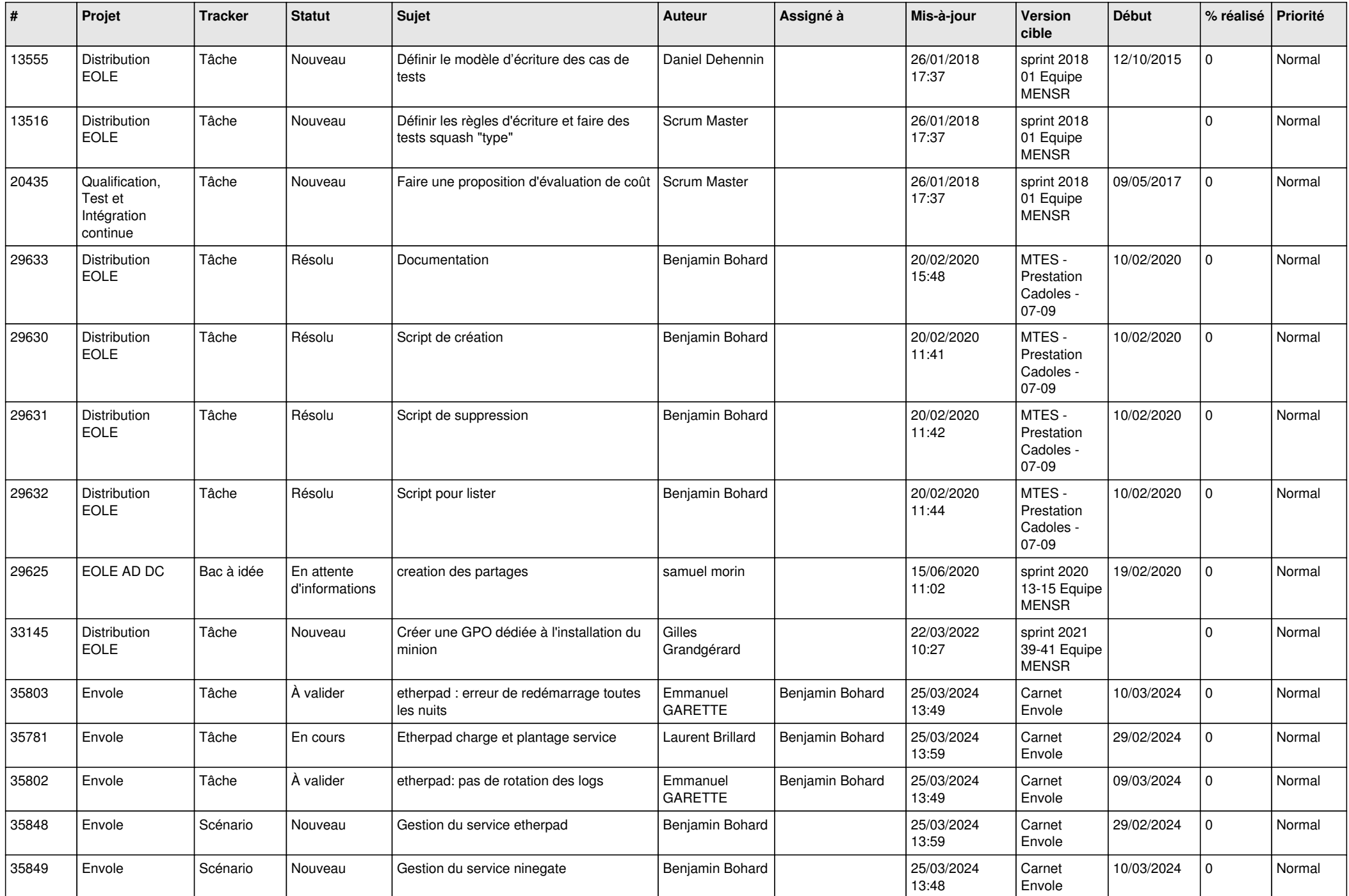

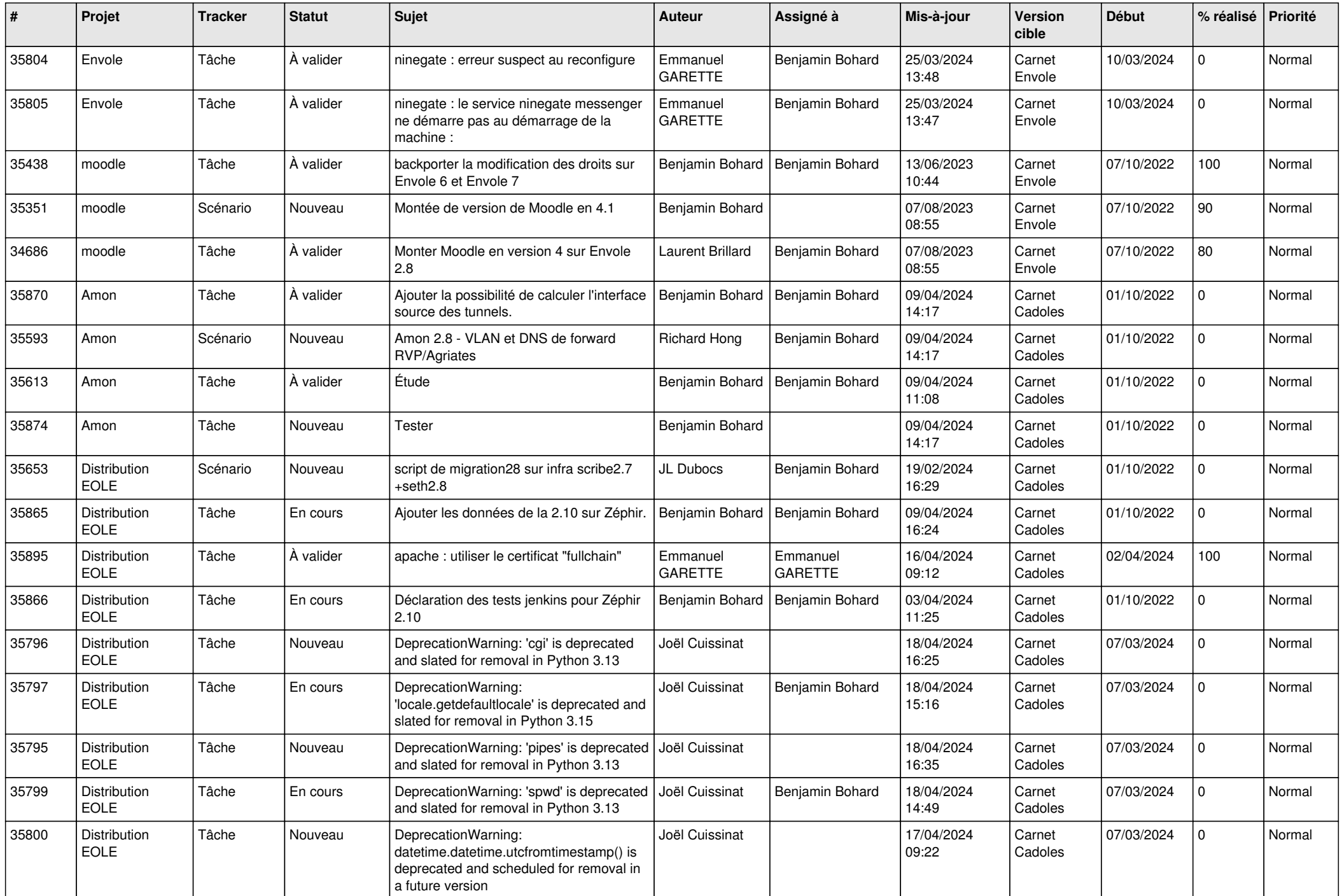

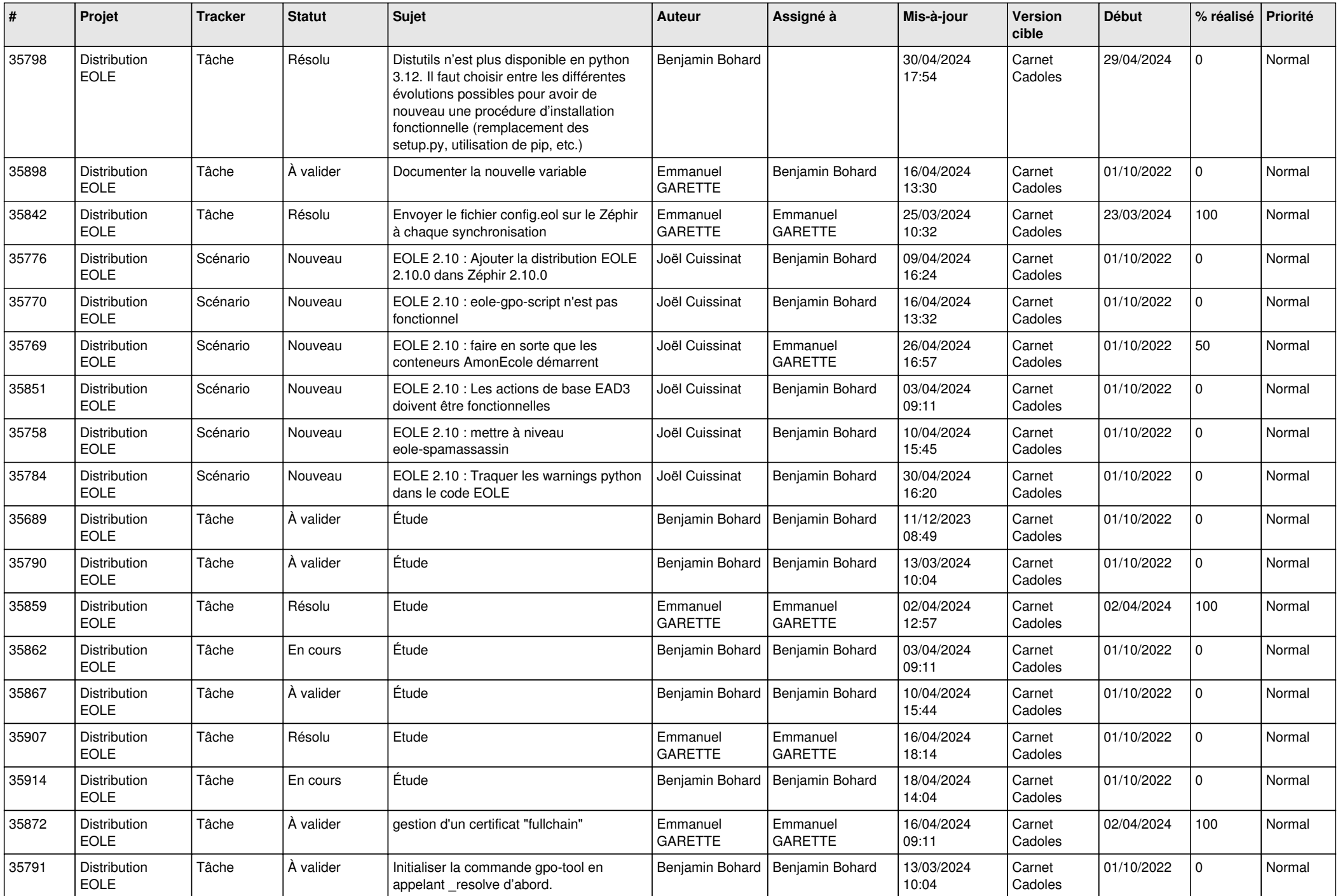

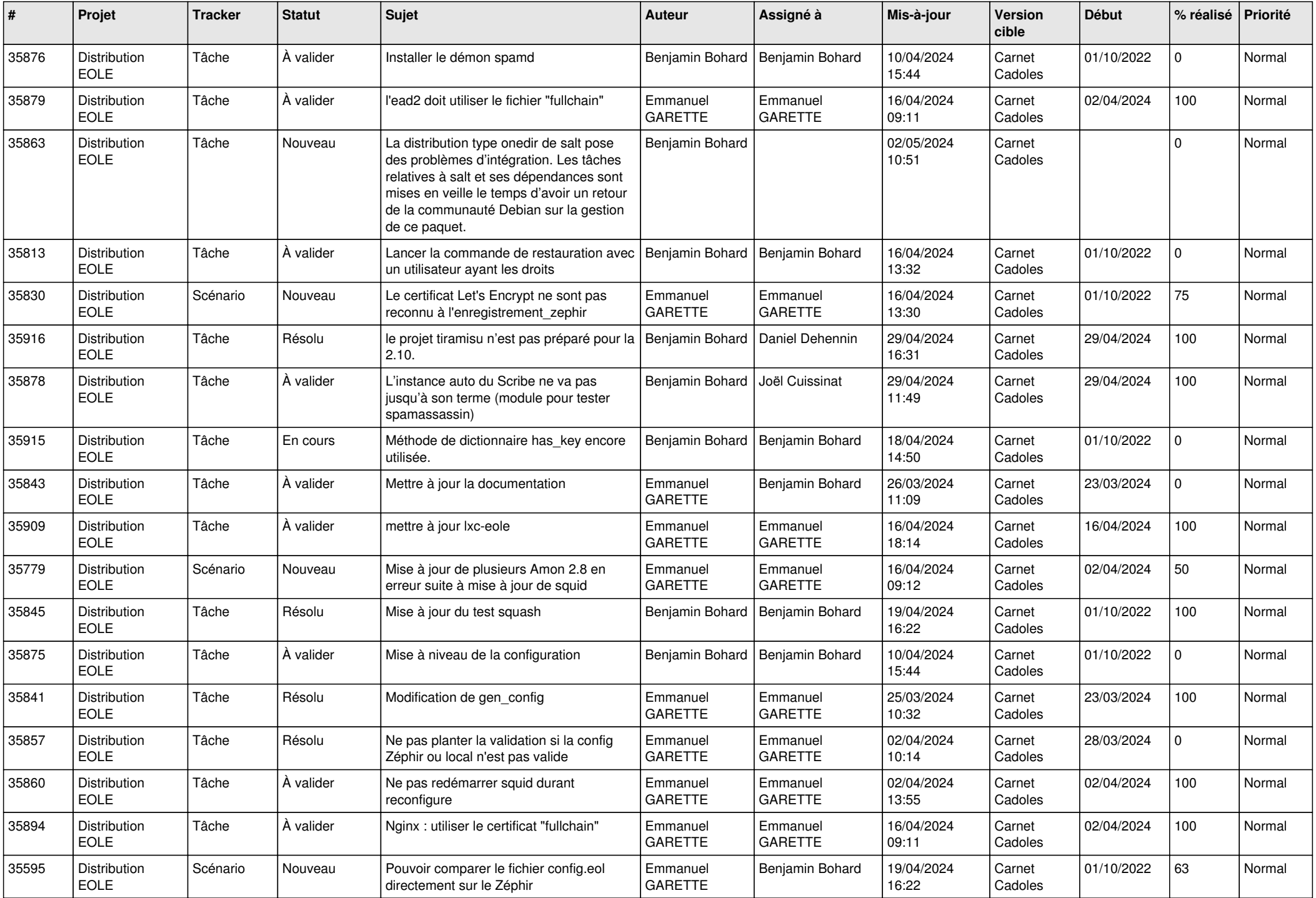

![](_page_5_Picture_784.jpeg)

![](_page_6_Picture_735.jpeg)

![](_page_7_Picture_703.jpeg)

![](_page_8_Picture_709.jpeg)

![](_page_9_Picture_586.jpeg)

![](_page_10_Picture_621.jpeg)

![](_page_11_Picture_561.jpeg)

![](_page_12_Picture_584.jpeg)

![](_page_13_Picture_560.jpeg)

![](_page_14_Picture_652.jpeg)

![](_page_15_Picture_652.jpeg)

![](_page_16_Picture_637.jpeg)

![](_page_17_Picture_638.jpeg)

![](_page_18_Picture_653.jpeg)

![](_page_19_Picture_647.jpeg)

![](_page_20_Picture_630.jpeg)

![](_page_21_Picture_654.jpeg)

![](_page_22_Picture_629.jpeg)

![](_page_23_Picture_630.jpeg)

![](_page_24_Picture_651.jpeg)

![](_page_25_Picture_607.jpeg)

![](_page_26_Picture_651.jpeg)

![](_page_27_Picture_613.jpeg)

**...**